## Homework 4

## *Due Friday, Nov 8, 2019 at 8pm*

Use the following commands to download and unpack the distribution code:

```
$ wget https://amirkamil.github.io/eecs490/homework/hw4/starter-files.tar.gz
$ tar xzf starter-files.tar.gz
```
You may work alone or with a partner. Please see the syllabus for partnership rules. As a reminder, you may not share any part of your solution outside of your partnership. This includes code, test cases, and written solutions.

- 1. *Lambda calculus*. For this question, you may use the symbol  $\lambda$  or the capital letter *L* to signify a  $\lambda$ .
	- a) Evaluate the  $\lambda$ -calculus term below until it is in normal form. You must follow the standard rules for normal-order evaluation. Show each α-reduction and  $β$ -reduction step, as in the following:

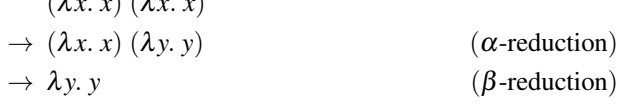

In plain text:

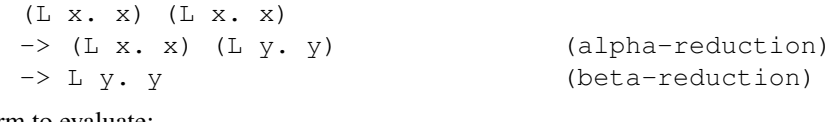

(λ*x*. *x*) (λ*x*. *x*)

Term to evaluate:

(λ*x*. λ*y*. *x* λ*x*. *y x*) (λ*w*. *w*) (λ*x*. *x x*) *a*

*Hint:* Evaluating this term requires a total of five  $\beta$ -reductions and one  $\alpha$ -reduction.

b) The following function maps a pair containing numbers  $(m, n)$  to a pair containing  $(m+1, m)$ :

*pairincr* =  $\lambda p$ *, pair* (*incr* (*first p*)) (*first p*)

Applying it to *pair m n* produces:

*pairincr* (*pair m n*) = (
$$
\lambda p
$$
. *pair* (*incr* (*first p*)) (*first p*)) (*pair m n*)  
\n→ *pair* (*incr* (*first* (*pair m n*)) (*first* (*pair m n*)))  
\n→ *pair* (*incr m*) (*first* (*pair m n*))  
\n→ *pair* (*incr m*) *m*

Using *pairincr*, define a *decr* function that decrements a Church numeral:

 $decr = \lambda n$ . [fill in your solution]

*Hint:* What is the result when *pairincr* is applied to the pair  $(0,0)$ ? What about when it is applied twice?

2. *Semantic equivalence.* Write a transition rule in big-step operational semantics that specifies the evaluation of a  $let * form in Scheme in terms of let and let *$ . As an example, the expression

(**let\*** ((v1 e1) (v2 e2) (v3 e3)) body)

is equivalent to

(**let** ((v1 e1)) (**let\*** ((v2 e2) (v3 e3)) body))

Fill in the recursive rule below:

$$
\frac{\langle \text{let* } ((v_1 e_1) \dots (v_k e_k)) \text{ body}), \sigma \rangle \Downarrow}{\langle (\text{let* } ((v_1 e_1) \dots (v_k e_k)) \text{ body}), \sigma \rangle \Downarrow}
$$
 if  $k > 1$ 

Also fill in the rule for the base case:

$$
\langle (\mathbf{let}^* ((v e)) \text{ body}), \sigma \rangle \Downarrow
$$

For this question and Q2, you may write subscripts with or without a preceding underscore (e.g.  $v_1$  or  $v_1$ ), and e<sub>k</sub> or ek), and you may use the word sigma instead of  $\sigma$ .

3. *Scope.* Suppose we wanted to add the let construct to the simple imperative language defined in lecture, with the following syntax:

$$
S \rightarrow \text{let } V = A \text{ in } S \text{ end}
$$

The semantics of this construct are to execute the body *S* of the let in the context of a state in which the result of evaluating the given expression *A* is bound to the variable *V*. After the let is executed, the variable should be restored to its previous value. Fill in the big-step transition rule describing this behavior below:

```
\langlelet v = a in s end, \sigma\rangle \Downarrow
```
4. *Type systems and recursion.* The language that we used to explore type systems does not have a direct mechanism for defining a recursive function. Suppose we wanted to add a letrec construct, which is similar in structure to let:

$$
E \rightarrow (\text{letrec } V : T = E \text{ in } E)
$$

A syntactic difference is that the variable must be explicitly typed in a letrec. Then if the initializer is a function abstraction, it is allowed to refer to itself by name in its body. For example, the following defines a factorial function:

```
(letrec fact: Int \rightarrow Int =(lambda n : Int.
       (i \textbf{f} \ (n \leq 0) \ \textbf{then} \ 1 \ \textbf{else} \ (n * (fact \ (n-1)))))
   in (f act 5)
\lambda
```
Fill in the following typing rule for the letrec construct:

$$
\Gamma \vdash (\textbf{letrec } v : T_1 = t_1 \textbf{ in } t_2) :
$$

For this question, you may write subscripts with or without a preceding underscore (e.g.  $t_1$  or  $t_1$ ), and you may use the word Gamma and the symbols  $|-$  instead of  $\Gamma$  and  $\vdash$ .

5. *Vtables.* Consider the following C++ code:

```
struct A {
  void foo() {
     cout \langle\langle "A::foo()" \langle\langle endl;
   }
  virtual void bar() {
     cout \langle\langle "A::bar()" \langle\langle endl;
   }
};
struct B : A {
  virtual void foo() {
     cout \langle\langle "B::foo()" \langle\langle endl;
   }
```

```
void bar() {
     cout \langle\langle "B::bar()" \langle\langle endl;
   }
};
int main() {
  A \times aptr = new B;aptr->foo();
  aptr->bar();
}
```
This code prints the following when run:

 $A::foo()$ B::bar()

- a) Draw the vtables for A and B.
- b) Briefly explain how the compiler translates the method calls in main().
- 6. *Dispatch dictionaries and inheritance.* In the course notes, we saw a definition of a bank account ADT using functions and dispatch dictionaries. The following is a version of this ADT using built-in Python dictionaries:

```
def account(initial_balance):
    def deposit(amount):
        new_balance = dispatch['balance'] + amount
        dispatch['balance'] = new_balance
        return new_balance
    def withdraw(amount):
        balance = dispatch['balance']
        if amount > balance:
            return 'Insufficient funds'
        balance = amountdispatch['balance'] = balance
        return balance
    def get_balance():
        return dispatch['balance']
    dispatch = \{ \}dispatch['balance'] = initial_balance
    dispatch['deposit'] = deposit
    dispatch \lceil'withdraw'] = withdraw
    dispatch['get balance'] = get balance
    def dispatch_message(message):
        return dispatch[message]
    return dispatch_message
```
Implement an ADT for a checking account that is a derived version of a bank account but charges a \$1 fee for withdrawal. Fill in the ADT definition for checking\_account () in the hw4.py file.

Do not repeat code from  $\alpha$ count(). Instead, implement a scheme for deferring to  $\alpha$ count() where possible.

## Submission

Place your solution to question 6 in the provided  $hw4.py$  file. Write your answers to questions 1-5 in a PDF file named hw4.pdf. Submit hw4.py to the autograder before the deadline. Submit hw4.pdf to Gradescope before the deadline. Be sure to register your partnership on the autograder and Gradescope if you are working with a partner.